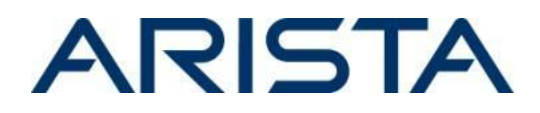

#### **Date: January 11th, 2022**

To resolve CVE-2021-28500, CVE-2021-28506 and CVE-2021-28507 with the continued use of OpenConfig, an OpenConfigProxy hotfix can be deployed. The proxy is configured behind the OpenConfig gNMI/gNOI or RESTCONF server.

OpenConfigProxy is a universal proxy for the OpenConfig gNMI/gNOI server or OpenConfig RESTCONF server. The proxy performs:

- IP ACL check
- Authentication
- Authorization (for gNMI/gNOI only, disabled by default)

Requests are forwarded to the OpenConfig gNMI/gNOI server or RESTCONF server. Responses are sent to the collector from the gNMI/gNOI server or RESTCONF server via the proxy.

Notes:

- The proxy hotfix is version agnostic (i.e., the proxy can be installed on any affected version).
- The proxy does not require a restart of the OpenConfig/Octa agent. Only OpenConfig gNMI or RESTCONF configuration changes are required.
- The proxy installation is hitless and a reload of the switch is not required for the hotfix to take effect.

For instructions on installation and verification of the hotfix patch, refer to the ["managing](https://www.arista.com/en/um-eos/eos-managing-eos-extensions) EOS [extensions"](https://www.arista.com/en/um-eos/eos-managing-eos-extensions) section in the EOS User Manual. Ensure that the patch is made persistent across reboots by running the command copy installed-extensions boot-extensions.

```
switch#bash OpenConfigProxy --help
Usage of OpenConfigProxy:
 -allowed_ips value
      Comma-separated list of allowed IPv4/IPv6 client addresses of form IP
address/mask. If no addresses are specified, any IPv4/IPv6 address is
permitted.
 -authorization
      Enable authorization. Only applicable to gNMI/gNOI. By default,
authorization is not performed.
 -destination_port int
      Port that the destination gNMI/RESTCONF server listens on (1-65535).
Must be specified.
 -destination_ssl
      A TLS/SSL connection is used by the proxy client for dialing the
destination. Applicable only to the gNMI proxy. A RESTCONF proxy client
always uses a TLS/SSL connection.
```
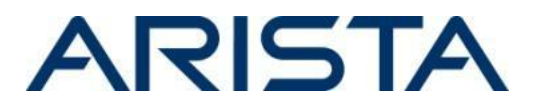

```
-destination ssl profile string
      TLS/SSL profile name used by the proxy client for dialing the
destination.
  -destination_vrf string
      VRF that the proxy client dials from. If not specified, uses the VRF
specified by -vrf.
 -dscp int
      DSCP value for the proxy server (0-63).
  -gnmi
      Enable the gNMI/gNOI proxy server.
  -log backtrace at value
      when logging hits line file:N, emit a stack trace
  -port int
      Port that the proxy server listens on (1-65535). Must be specified.
  -restconf
      Enable the RESTCONF proxy server.
  -ssl_profile string
      TLS/SSL profile name certificate used by the proxy server. Must be
specified for the RESTCONF proxy server.
  -ssl profile ca string
      TLS/SSL profile name CA certificate used by the proxy server.
 -v value
      log level for V logs
 -vevent value
      comma-separated list of pattern=N settings for file name or EOS path
filtered logging (file name based on location of the mapper)
  -vmodule value
      comma-separated list of pattern=N settings for file-filtered logging
 -vrf string
      VRF to listen in for the proxy server. (default "default")
```
# **gNMI/gNOI Proxy**

An OpenConfigProxy daemon will be configured. The following gNMI CLI configuration can be translated to the following proxy daemon arguments.

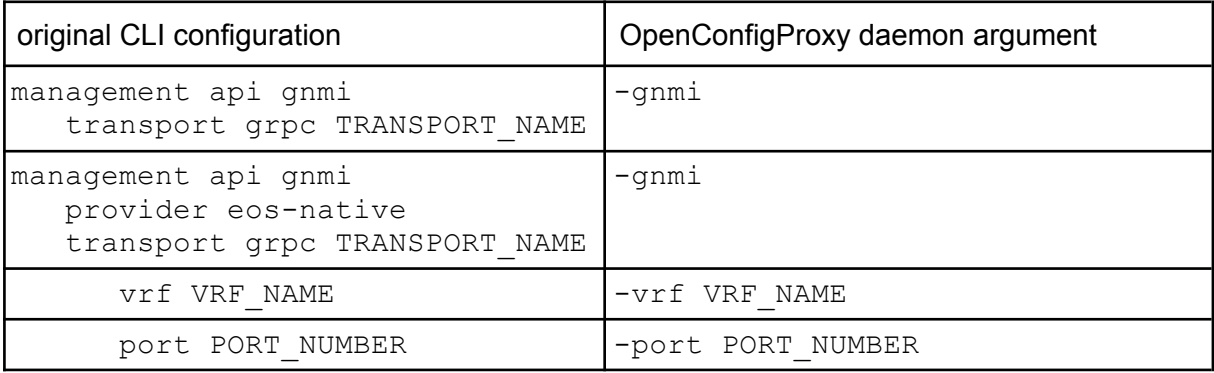

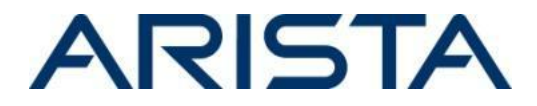

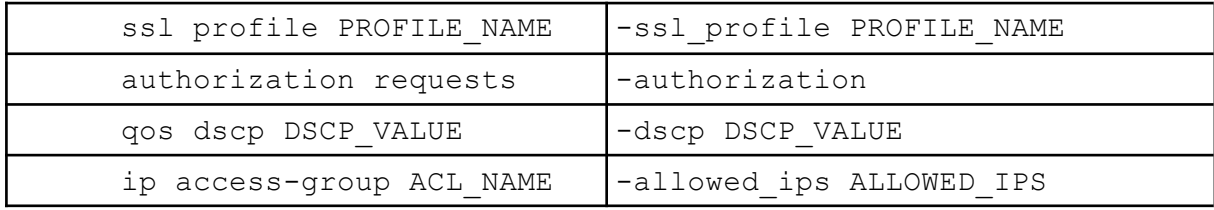

# OpenConfigProxy daemon CLI configuration

```
daemon OpenConfigProxy
  exec /usr/bin/OpenConfigProxy -gnmi ARGUMENT...
  no shutdown
```
#### **Example**

#### Original configuration

```
management api gnmi
   transport grpc default
      vrf mgmt
      port 9339
      ssl profile grpc-profile
      qos dscp 1
      authorization requests
      ip access-group grpc-acl
!
ip access-list standard grpc-acl
   10 permit host 10.1.1.1
   20 permit host 172.16.1.1/24
   30 deny any
!
management security
   ssl profile grpc-profile
      certificate target.crt key target.key
```
#### Configuration using the proxy

```
management api gnmi
   transport grpc default
      vrf mgmt
      port 49152
!
daemon OpenConfigProxy
   exec /usr/bin/OpenConfigProxy
      -gnmi
      -vrf mgmt
```
Copyright 2022 Arista Networks, Inc. The information contained herein is subject to change without notice. Arista, Page 3 of 8 the Arista logo and EOS are trademarks of Arista Networks. Other product or service names may be trademarks or service marks of others.

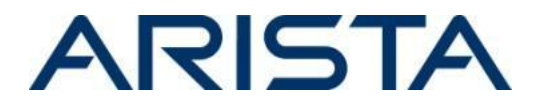

```
-port 9339
   -ssl profile grpc-profile
   -dscp 1
   -authorization
   -allowed ips 10.1.1.1/32,172.16.1.1/24
   -destination port 49152
no shutdown
```
Output of show agent OpenConfigProxy logs

I1123 07:09:54.101537 6056 main.go:333] gNMI/gNOI proxy server listening on [::]:6030 in mgmt VRF using TLS/SSL profile "grpc-profile" I1123 07:09:54.101573 6056 main.go:335] forwarding requests to OpenConfig gNMI/gNOI server listening on localhost:49152 in mgmt VRF

The proxy listens on port 9339 in the mgmt VRF with the same gNMI server configuration as the original.

# **Configuration**

- The OpenConfig gNMI server port needs to be changed to an intermediary port which can only be accessed locally. This would be a port blocked by the control plane ACL. The proxy dials to the OpenConfig gNMI server on this port with -destination port. In the example, this was changed to 49152.
- The VRF of the proxy corresponds to the same VRF of the OpenConfig gNMI server. If the  $-\text{vrf}$  flag is not specified, the VRF of the proxy server defaults to the default VRF. A -destination  $\text{vrf}$  flag can also be specified to allow the proxy to dial from a VRF different from its listening VRF.
- The DSCP value and authorization configuration of the OpenConfig gNMI server can be unconfigured because this is handled by the proxy server with arguments  $-$ dscp and -authorization.
- In the example, traffic is encrypted between the proxy and collector as the proxy gRPC server is configured with an TLS/SSL certificate.
- Traffic between the proxy and OpenConfig gNMI server is local and can remain encrypted or unencrypted. It is possible to use a TLS/SSL connection for the client proxy using -destination ssl. It is also possible to pass a client certificate to the proxy using the -destination ssl profile argument, which uses the TLS/SSL certificate to dial to the local OpenConfig gNMI server. This encrypts the traffic between the proxy and OpenConfig gNMI server.
- By default, if no allowed IPs are specified via the -allowed ips argument, all IPs are permitted. For the -allowed ips argument, allowed IPs correspond to the service ACL configuration.

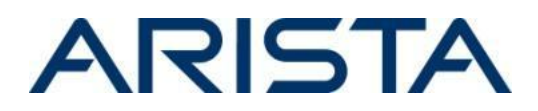

- Verbose logging can be enabled with  $-v$  1. This logs access attempts and RPCs issued, as well as gRPC debugging information.
- Proxy logs can be accessed with show agent OpenConfigProxy logs.

#### **Limitations**

- Any configuration changes to the proxy requires modifying the arguments and restarting the proxy daemon.
- If the TLS certificate is changed or rotated, the proxy daemon must be restarted using shutdown/no shutdown.

### **Authorization**

If authorization is enabled for the proxy with -authorization, all gNMI and gNOI RPCs correspond to an OpenConfig.Get or OpenConfig.Set authorization command. In the affected releases, authorization is only supported for gNMI and not for gNOI.

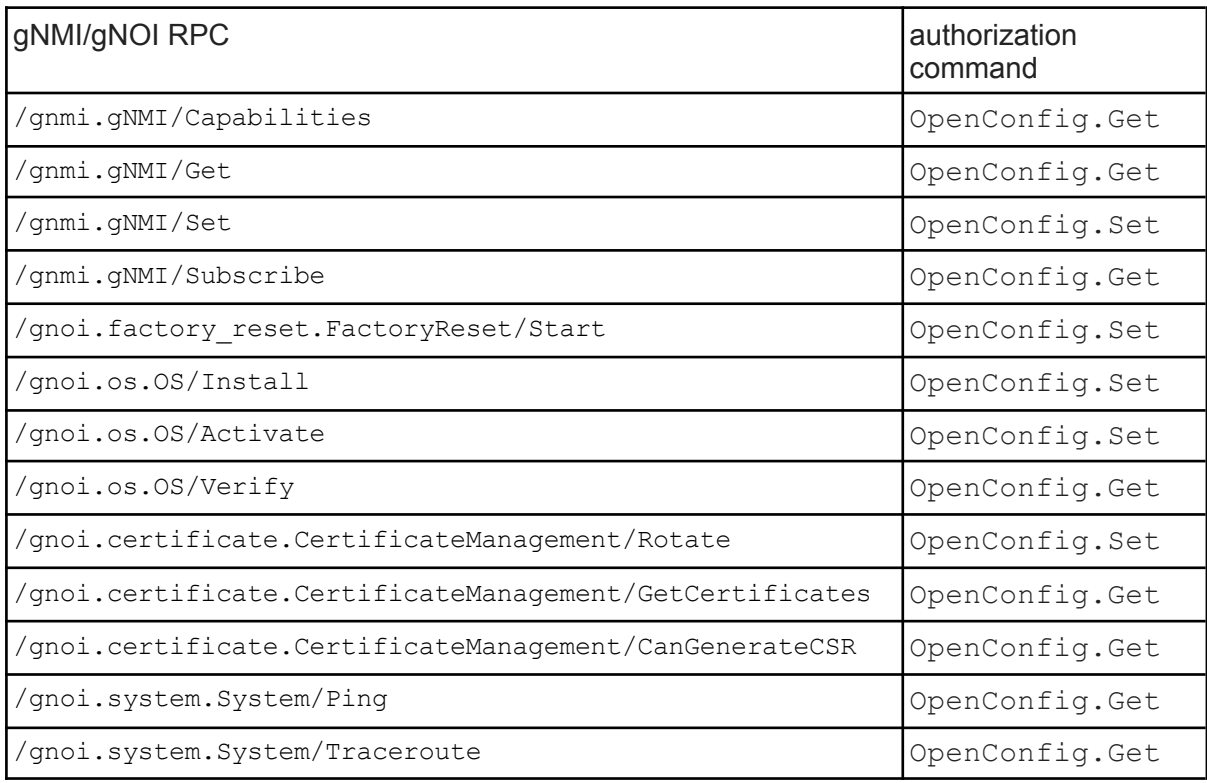

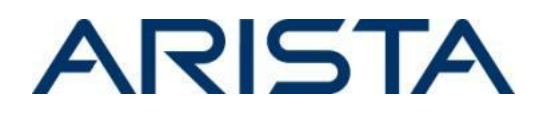

# **RESTCONF Proxy**

An OpenConfigProxy daemon will be configured similarly to the gNMI/gNOI proxy. The following RESTCONF CLI configuration can be translated to the following proxy daemon arguments.

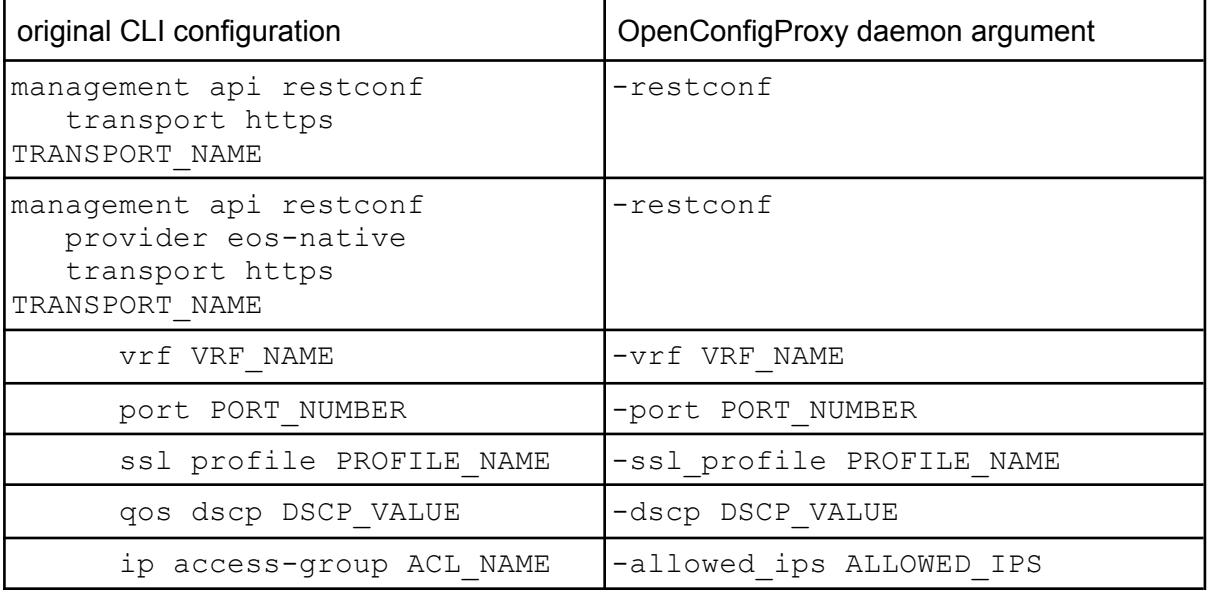

# OpenConfigProxy daemon CLI configuration

```
daemon OpenConfigProxy
  exec /usr/bin/OpenConfigProxy -restconf ARGUMENT...
  no shutdown
```
# **Example**

#### Original configuration

```
management api restconf
   transport https default
      vrf mgmt
      port 6200
      ssl profile restconf-profile
      qos dscp 1
      ip access-group restconf-acl
!
ip access-list standard restconf-acl
   10 permit host 10.1.1.1
```
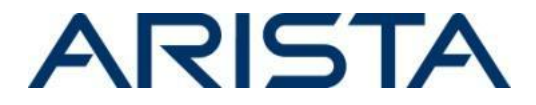

```
20 permit host 172.16.1.1/24
   30 deny any
!
management security
   ssl profile restconf-profile
      certificate target.crt key target.key
```
# Configuration using the proxy

```
management api restconf
   transport https default
      vrf mgmt
      port 49152
      ssl profile restconf-profile
!
daemon OpenConfigProxy
   exec /usr/bin/OpenConfigProxy
      -restconf
      -vrf mgmt
      -port 6200
      -ssl_profile restconf-profile
      -dscp 1
      -allowed_ips 10.1.1.1/32,172.16.1.1/24
      -destination_port 49152
   no shutdown
```
Output of show agent OpenConfigProxy logs

```
I1123 08:47:14.343153 11275 main.go:385] RESTCONF proxy server listening
on [::]:6200 in mgmt VRF using TLS/SSL profile "restconf-profile"
I1123 08:47:14.343181 11275 main.go:387] forwarding requests to
OpenConfig RESTCONF server listening on https://localhost:49152 in mgmt VRF
```
The proxy listens on port 6200 in the mgmt VRF with the same RESTCONF server configuration as the original.

# **Limitations**

- As with the gNMI/gNOI proxy, any configuration changes to the proxy requires modifying the arguments and restarting the proxy daemon.
- If the TLS certificate is changed or rotated, the proxy daemon must be restarted using shutdown/no shutdown.
- As with the RESTCONF server, the RESTCONF proxy server must be configured with an SSL profile.

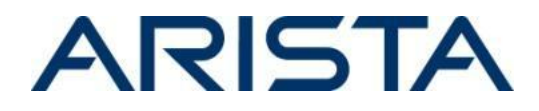

# **Multiple proxies**

If multiple gNMI servers are configured or if there is a gNMI server and a RESTCONF server is configured, then multiple proxy daemons can be configured.

```
daemon OpenConfigProxyGNMI
   exec /usr/bin/OpenConfigProxy -gnmi ...
  no shutdown
!
daemon OpenConfigProxyRESTCONF
   exec /usr/bin/OpenConfigProxy -restconf ...
   no shutdown
```